Nefele Project - https://nefele.dev/wiki/

Este es el identificador "único" de cada control que creamos con Néfele, podemos asignarselo antes del Create() o en su defecto Néfele se asignara uno automáticamente basándose en la propiedad [cClassId](https://nefele.dev/wiki/propiedades/cclassid) del control, añadiendo un numero correlativo de 4 dígitos.

Esta propiedad nos permite hacer referencia a dicho control desde nuestro proyecto Néfele, en algunos controles que necesitan tener contenedores o que tienen controles "hijos", estos tienen un cId que se basa en el del padre.

From: <https://nefele.dev/wiki/>- **Nefele Project**

Permanent link: **<https://nefele.dev/wiki/propiedades/cid?rev=1576971580>**

Last update: **21/07/2020 10:50**

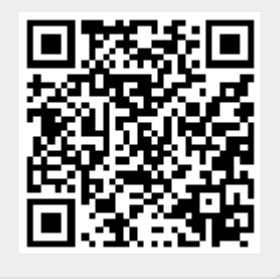